Bitget交易所提供行业最优的交易深度和流动性,让用户在交易过程中获得更好的 交易体验。Bitget官方网站支持全球范围内的支付方式,并且与多种支付渠道实现 了无缝集成,提供个性化的内容和服务,让用户体验更加便捷。

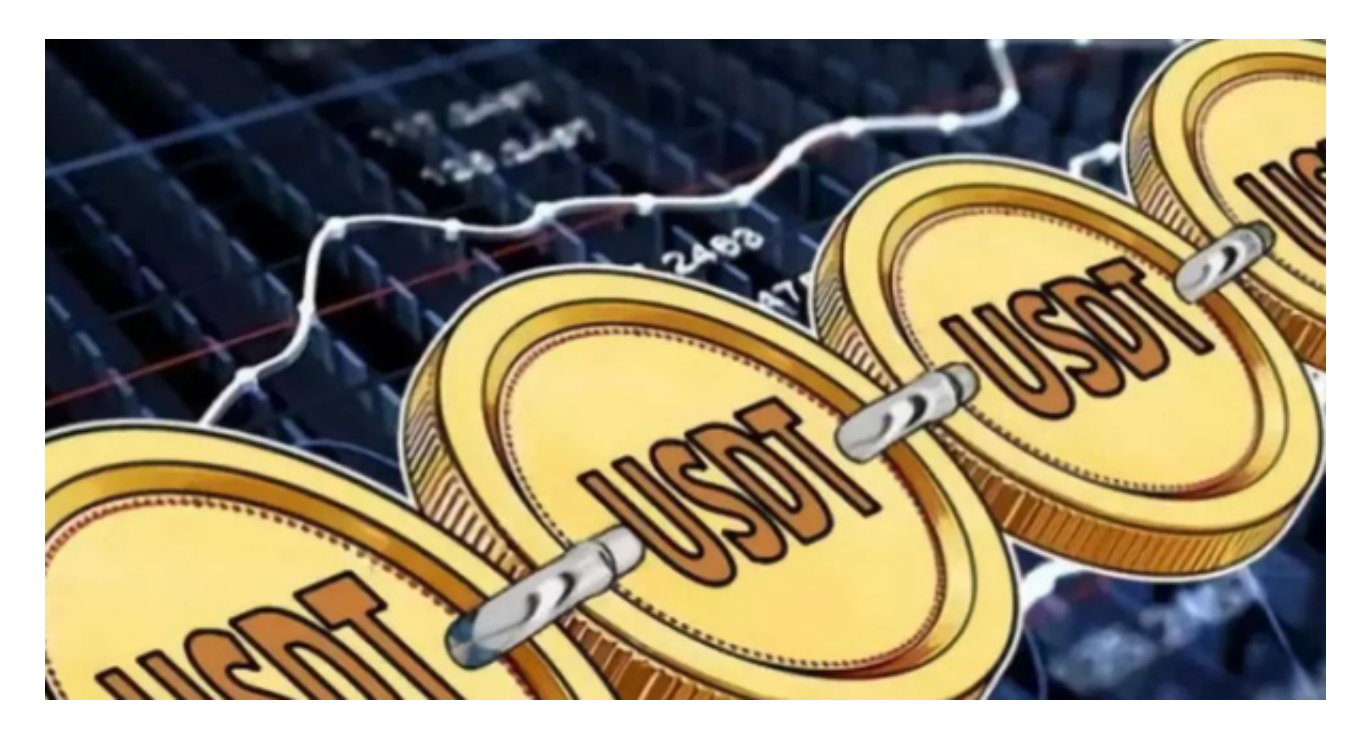

操作USDT可以通过数字货币交易平台进行,以下是一般的操作步骤:

1.注册账户:在数字货币交易平台(如Bitget)上注册一个账户。

2.实名认证:宗成实名认证,确保您的身份得到验证。

3.充值:在您的交易平台账户上充值法定货币或其他数字货币,例如美元或比特币 。

 4.选择交易对:在交易平台上选择USDT交易对,例如USDT/USDC。这意味着您 可以用USDC来购买或出售USDT。

5.下单交易: 选择您希望交易的USDT币和交易类型(买入或卖出), 然后输入交 易数量和价格。确认交易后,您的订单将被提交到交易市场中。

 6.完成交易:一旦有其他交易者与您的订单匹配,交易就会完成。您的账户余额将 根据交易结果进行相应的调整。

对于Bitget平台,购买USDT的具体操作步骤可能会有所不同,建议您查阅Bitget

平台的相关交易指南或联系客服人员以获取详细的操作指导。Bitget交易所专注于 挖掘以传统大企业和上市公司为背景的优质项目,为用户提供更多的投资机会和价 值发掘。

 至于Bitget波场币(TRX)的历史价格走势,您可以在Bitget平台或其他数字货币 行情网站上查看。这些平台通常会提供TRX的历史价格走势,您可以通过这些信息 了解TRX的价格变化情况。如果您在Bitget平台上交易TRX,可以直接在平台上查 看TRX的历史价格走势。

 TRX的价格走势呈现中性趋势,尽管RSI有所下降,但50的水平表明,自10月以来 买卖压力相等。此外,自9月以来,资本流入有所减少。CMF高于零这一事实得到 了投资者的积极认可,RSI和CMF指标表明多头可以捍卫0.085美元并瞄准更高水平 。然而,现货市场对TRX的需求长期下降,可能会延迟投资者的价格上涨。因此, 如果价格下行压力持续且需求减少,TRX可能会回落至0.080美元。

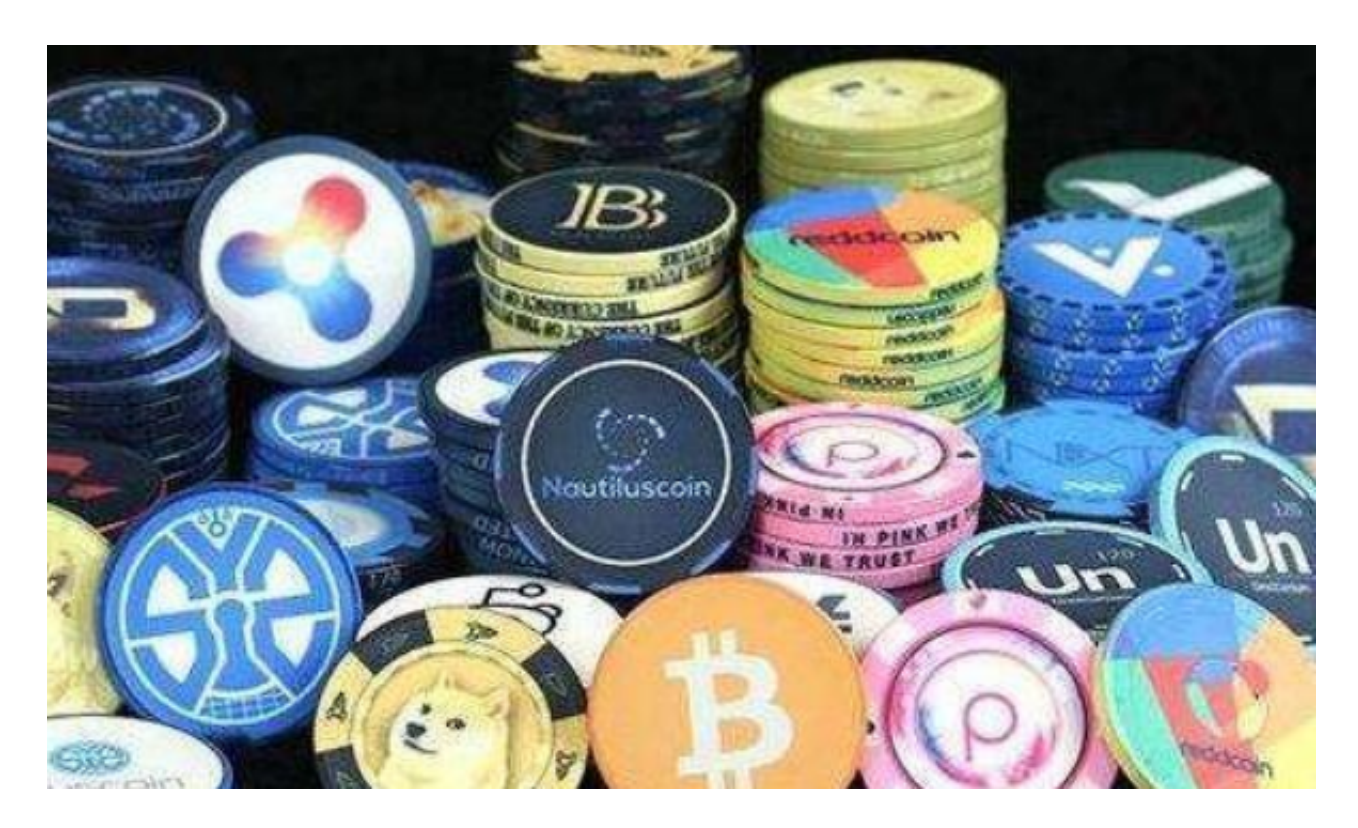

 总之,Bitget交易所汇聚了大量的区块链新闻信息,并通过智能算法和机器深度学 习进行快速收集和整理,让用户随时了解最新动态,第一手消息不容错过。将区块 链行业的最新信息24小时智能推送给用户,并实时汇总发布,加速了用户获取头条 新闻的速度,让用户时刻紧跟行业变化。